# **INSTRUCCIÓN DE RECEPTOR DE MUESTRA JH-KIT01**

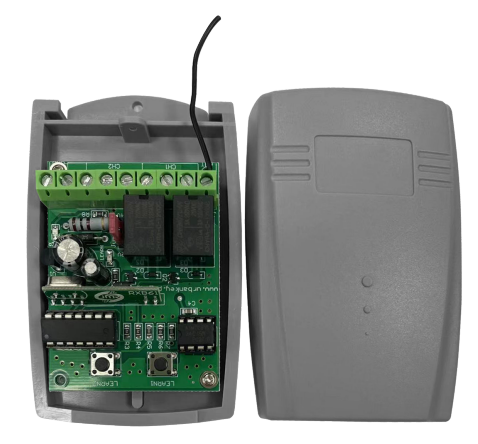

VOLTAJE DE TRABAJO: 12-24V FRECUENCIA: 433.92MHZ Memoria: 140 códigos/canal

### CONDUJO:

#### **1. Cuando está electrificado, las luces LED 1 segundo, está listo para funcionar.**

#### **2. CÓDIGO DE APRENDIZAJE:**

presione P1 (1 segundo por lo menos), el LED se enciende (1 segundo) y se apaga (1 segundo) y se vuelve a encender, ahora presione cualquier botón del control remoto, si se aprende el código, el LED se apagará. Luego suelte el botón del control remoto. Si el control remoto no puede leer la señal, el LED se encenderá durante 10 segundos y finalizará el estado de aprendizaje.

## **3. MÉTODO DE PROGRAMACIÓN:**

A. presione P1 una vez, el LED parpadea una vez y se activa el primer canal (monoestable).

B. presione P1 tres veces, el LED parpadea tres veces y se activa el primer canal (biestable).

Cada canal puede aprender 140 códigos por lo menos.

## **Admite todos los códigos, incluido el código fijo y el código variable.**

#### **4. FUNCIÓN DE ELIMINACIÓN:**

A. Eliminar un código: presione P2 durante aproximadamente 1 segundo y suelte, las luces LED, presione el botón que desea eliminar el código. Entonces está bien.

B. Elimine todos los códigos: mantenga presionado P2 durante 8 segundos, las luces LED, suelte la mano y el LED se apaga, ahora se eliminan todos los códigos.

## **5. AVISO:**

R. Dado que los datos del código variable son relativamente más grandes, le llevará un poco más de tiempo operar de forma remota con el código variable que con el código fijo.

B. Si aprende el mismo código más de una vez, solo se memoriza el último código

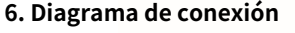

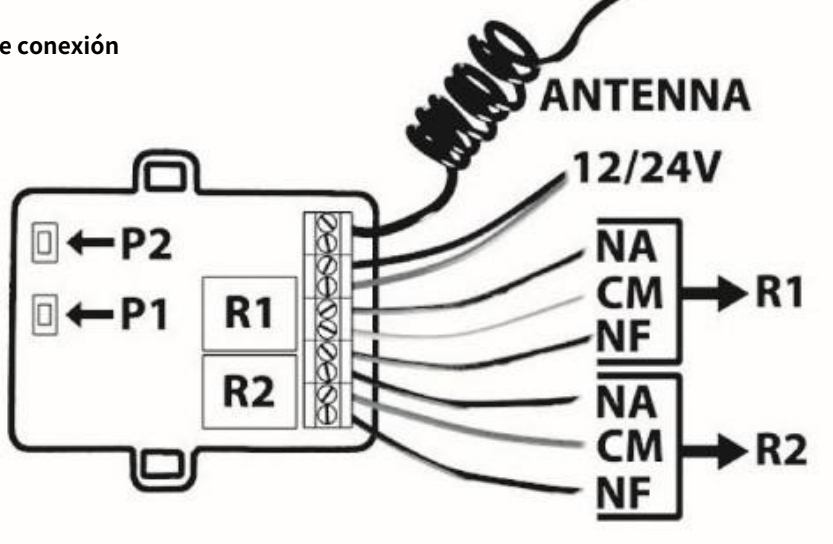